**AutoCAD Crack License Code & Keygen Download X64 [Updated]**

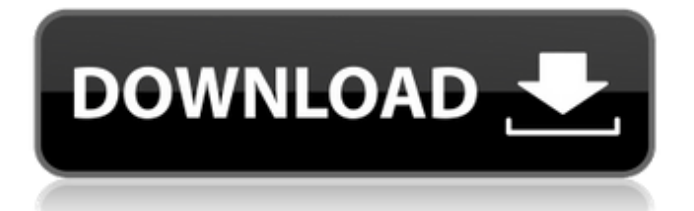

A Quick Overview of AutoCAD R17 [source: Autodesk] AutoCAD is composed of four main components: A graphics subsystem that works with the computer's video display and the mouse. A 2D drawing component that can import objects from 2D drawing programs or trace vector images. A component that creates 3D drawings that can be viewed from any direction. A component that is integrated with the Microsoft Windows operating system. AutoCAD is widely regarded as being easier to use than CAD programs from other vendors. AutoCAD also provides more powerful tools to more easily create complex drawings and designs. A lot of AutoCAD power comes from the fact that the drawing is treated as a model. The user can click on an object to insert it into the drawing or manipulate it, such as move, rotate, scale, mirror, or delete it. RELATED ARTICLE Autodesk Release Notes for AutoCAD R17 How AutoCAD Works While the AutoCAD user interface is relatively simple, the software's architecture is extremely complex and highly interactive. AutoCAD works by storing its drawing content in a structured data file and then using this data file to execute a series of commands that it uses to create the drawing. The user interface provides a window onto the drawing model (content). The user's mouse and the computer's graphical display are the control inputs to AutoCAD. The mouse clicks and drags to move,

scale, rotate, and manipulate objects. The drawing is placed on the computer screen to create or modify it. The drawing is made up of groups, paths, layers, text, 3D drawing elements, and layers. Layers are a special type of group that can contain other drawing objects. A path is the graphic element of a 2D or 3D drawing. Text is a special type of drawing element that can be used to enter text, such as a name, title, or copyright information. 3D drawing elements can be used to create 3D drawings. RELATED ARTICLE Autodesk Products Used in the Military AutoCAD R17 is a major upgrade from AutoCAD R16. It includes an enhanced 2D modeling, layout, and engineering (MDL) capability, improved 3D modeling capabilities, improved modeling features for creating 3D drawings, an enhanced dynamic component, improved application programming interfaces (APIs),

## **AutoCAD Crack Activator [Updated]**

A-Polar, formerly known as "A-Designer", is an Autodesk software application that integrates the features of the AutoCAD and DesignCenter software programs. Developed by Corel in collaboration with Autodesk, it was first released in March 2004 as a replacement for AutoCAD LT. The application is available for Microsoft Windows, macOS, Linux, and Android. It is also compatible with other CAD software, as well as applications like CorelDRAW. A-Polar is the base CAD application used in the

products CorelDRAW, Inventor, AutoCAD and AutoCAD LT. A-Polar features are available in other products including the following: CorelDRAW Graphics Suite, AutoCAD Architecture, AutoCAD Electrical, AutoCAD Civil 3D, AutoCAD Electrical CADDY, CADDY+, CADDY Graphite, CADDY Infrastructure, CADDY Structures, Calligaris, Calligaris for Mac, Calligaris for iOS, Calligaris for Android, Calligaris for Web, Calligaris Eco, Calligaris Hybrid, Calligaris Micro, and Calligaris Trio. For Windows and macOS, A-Polar was previously available as a free download, but is now available through the official Autodesk Exchange store. A-Polar is a "2D" version of AutoCAD. It is not a standalone application and requires at least AutoCAD LT or AutoCAD and a licensed copy of CorelDRAW. The company released an open-source "3D" version of A-Polar, which is available as a free download and includes Autodesk's 3D and 3D applications. A-Polar's main advantages are: Simplicity Single product - Allows users to access the core features of the AutoCAD family in a single product. Centralized licensing Corel.Corel has created a central licensing platform for A-Polar that provides a central license manager for all installed copies of A-Polar, an improved license status and reporting tool, and the ability to purchase new licenses centrally. Reviews A-Polar received positive reviews from CAD users who found it to be a useful tool for "design and maintenance of electrical and mechanical drawings" and "solid design and drafting". According to InfoWorld, in addition to many of the features found in other

## a1d647c40b

Open Autocad and set the number of degrees to 120 for horizontal and 120 for vertical. Click on File > New > Horizontal Cut > Horizontal, enter a name for your file, and click OK. Click on File  $>$  Save As...  $>$  File  $>$  Choose...  $>$  Save Make sure that Autocad does not choose a path with spaces in it, otherwise it will create two separate files. Close Autocad and remove any blank files that may have been created. Open a command prompt and change the directory to the one with the Autocad cut files i.e.: cd (program)directory\autocad Type the following: keygen.exe +new -sc 120 Enter the path where you want to save the file and click OK. The file should be called new.dxf, make sure the file does not have a space in it. The cut tool now looks like this: Click the Place Cut in the toolbar and click in the sheet where you want to make the cut. You will notice the tool looks like a clip to the shape. Press the Alt and Spacebar keys to change the line into a rectangle. In the drop down list, select the cut line that you want to move the cut to and press Enter. The cut will be copied to the sheet and the rectangle will disappear. Press the Spacebar to go back to the cut tool. Repeat this process for the cut lines that you want to make into the shape. The last cut will be at the top of the shape. You can edit the cut with the Ctrls button and you can remove the cut with the Del button. You can create an axis on the shape by using the push/pull tools. Save your file. NOTE: If your

cut tool still only works with the Clip Style, you can also change the Clip Style in the drop down list above the line tools. Q: Find a polynomial satisfying a certain condition Find the \$n\$-th degree polynomial that satisfies  $p(n)=1$ \$ and  $p(n-1)=-1$ \$ for any integer \$n\$. I have tried to solve it by induction but I'm struggling with the base case and I don't know how to

**What's New in the?**

Sharing your design is a cinch with improved Annotations. Use Annotations to share, comment on, or tag drawings with any text, and add your annotations right to the annotations panel. Unique Paths for more precise paths. Create beautiful and precise paths, even for complex curves and polylines, with the new Paths feature. The improved precision and dynamic editing of paths make this new feature a powerful tool for draftsmanship. New Annotations panel for easily editing your drawings. The new Annotations panel is an easy-to-use editing tool that lets you insert, erase, and move annotations in your drawings. You can now draw objects in your drawing that you can use as layers for working in other views, such as in the Wireframe view. When you click a layer, you can select only those objects that you want to see. Use Layer to Layer to work on a single layer, easily toggle between viewing and editing layers, and save your drawing and file using only one command. When the AutoCAD interface is complex, navigating the various settings, commands, and options

can be a challenge. AutoCAD 2023 adds context-sensitive help to help you accomplish more tasks with fewer steps. Performancesavvy users can use AutoCAD to create drawings and modeling for both architects and engineers with advanced features like advanced Z-order support for constrained editing, accurate raycasting for accurate borer diameters and heights in the Plane and Loft views, and enhanced camera functionality. Workflow enhancements: When you are finished creating a drawing, you can save the drawing as a DWG or DWF file and open it later from the same location that you saved it from. This saves you the trouble of finding that location again. You can also have several files open at once, allowing you to work on multiple drawings in parallel. You can quickly repeat your last action to undo it. Just keep the number at the end of the undo stack to easily repeat the last action, no matter how many times you have performed it. Drawings are organized so that you can easily find information about them. Filter your drawings using the Filters tool or perform searches with the search panel. To improve the efficiency of your CAD work, use filters to hide certain objects, like selected components, or to display only the objects you want. To help you find what you need, display the Title, Category, and Author fields

**System Requirements:**

Minimum: OS: Windows 7 or greater Processor: Intel Core2 Duo E8200 @ 1.73 GHz Memory: 2 GB RAM Graphics: NVidia Geforce 8800GTS 512MB DirectX: Version 9.0 Network: Broadband Internet Connection Hard Drive: 2 GB of free hard drive space Additional Notes: Enable "Run in kiosk mode" in your browser Recommended: Processor: Intel Core

Related links: